## **Cybersource Payment Gateway**

- [1. Cybersource Payment Gateway Installation Guide](https://confluence.izysync.com/display/DOC/1.+Cybersource+Payment+Gateway+Installation+Guide)
- [2. Cybersource Payment Gateway User Guide](https://confluence.izysync.com/display/DOC/2.+Cybersource+Payment+Gateway+User+Guide)

**Support Portal: <http://servicedesk.izysync.com/servicedesk/customer/portal/58>**

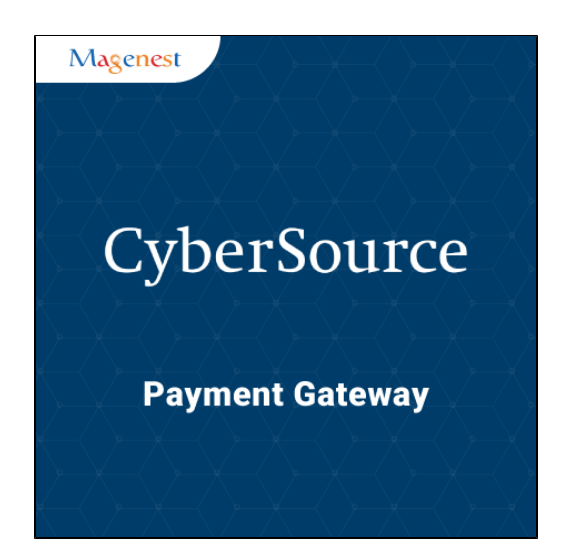